# ACCESS ONLINE MEETING AGENDA IN IRBIS

# LOGIN TO IRBIS

(1) Type <u>irbis.unc.edu</u> into your browser (you may use Internet Explorer, Firefox, or Safari, but not Google Chrome).

> **RESEARCH AT CAROLINA** IRBIS Application for IRB Approval of Human Subjects Research Office of Human Research Ethics @ UNC-CH (2) At first login screen, Continue to Login click Continue to Login 2 button. 3 Onyen -or- UNC Guest ID: Forgot Username: Onyen | UNC Guest ID Password: Forgot Password: Onyen | UNC Guest ID (3) At second login screen, Learn more about: Sign in Onyen | UNC Guest ID enter UNC ONYEN and **Password**, and then click Sign in button to access IRBIS & IMPORTANT: To protect your personal information, you must close Home screen. every instance of this browser that is open on your computer when

> > you log out.

### ACCESS REVIEWER DASHBOARD

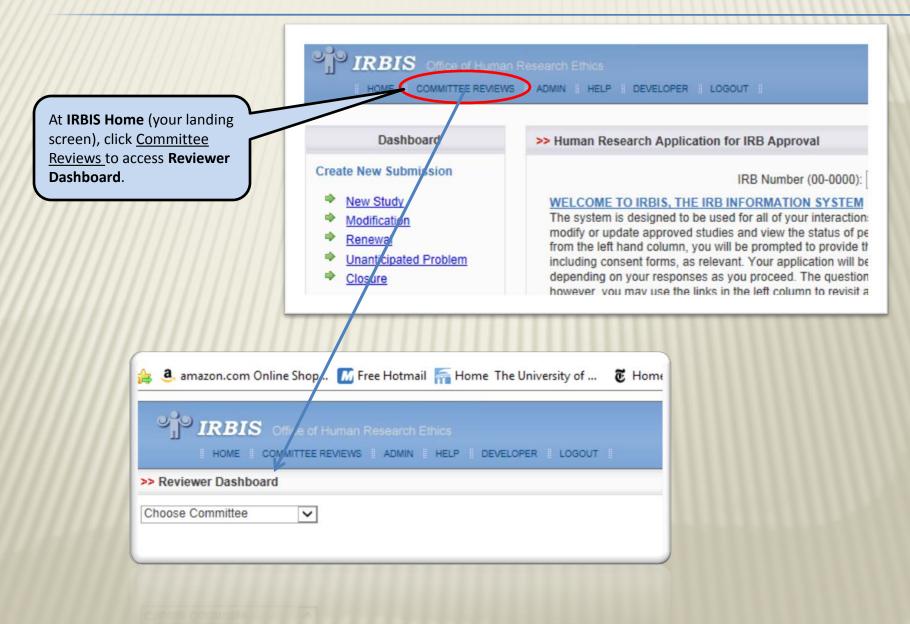

### ACCESS COMMITTEE AGENDA

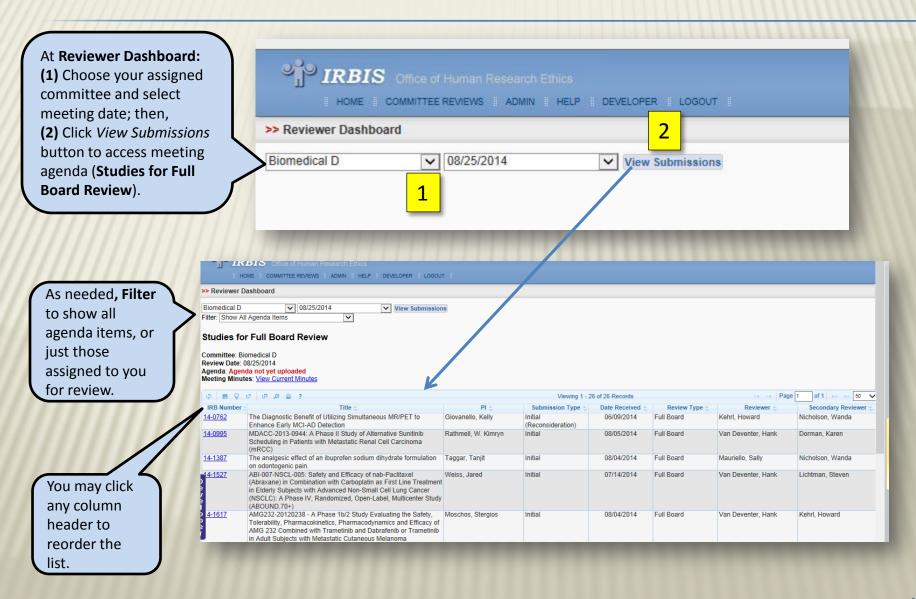

## **ACCESS IRB APPLICATION**

| 111111                         |                                                                                                    | Studies for         | or Full Board           | Review                                                          |                                                |                              |                                                         |                      |             |
|--------------------------------|----------------------------------------------------------------------------------------------------|---------------------|-------------------------|-----------------------------------------------------------------|------------------------------------------------|------------------------------|---------------------------------------------------------|----------------------|-------------|
| Click the bl                   | lue-linked IRB                                                                                                    |                     |                         |                                                                 |                                                |                              |                                                         |                      |             |
|                                | version of the                                                                                                    | ¢ 🖩 💡               | 0008                    | ?                                                               |                                                |                              | Viewing                                                 | 1 - 16 of 16 Records |             |
|                                |                                                                                                    | IRB Number          |                         | Title 🔶                                                         |                                                | PI 🔶                         | Submission Type                                         |                      | Review Ty   |
| • •                            | ition in a pop-up                                                                                                    | <u>14-1003</u>      |                         | xpression to Forecast (<br>cols in Combined Burn                |                                                | Cairns, Bruce                | Initial                                                 | 07/10/2014           | Full Board  |
| window.                        |                                                                                                    | 14-1280             | STUDY OF MOD            | L EXTENSION AND SAF<br>ERATE TO SEVERE UL<br>IOUSLY ENROLLED IN |                                                | Isaacs, Kim                  | Initial                                                 | 08/13/2014           | Full Board  |
|                                |                                                                                                    | 1 <u>4- 1647</u>    |                         | n-Label Study to Company<br>esponses to Raltegravi              | are Virologic and<br>r and Dolutegravir in the | Kashuba, Angela              | Initial                                                 | 08/14/2014           | Full Board  |
| //////                         |                                                                                                    |                     |                         |                                                                 |                                                |                              |                                                         |                      |             |
| ¢ 🖪 Ç 🖉 🖪                      | p 🔎 🖴 ?                                                                                                    |                     |                         | Viewing 1                                                       | - 16 of 16 Records                             |                              | I a <a 1="" of<="" page="" td=""><td></td><td></td></a> |                      |             |
| IRB Number :<br>14-1003 Sentii | Title 🖕<br>nel Gene Expression to Forecast Outcomes and                                                              | U onitor Cai        | PI 🗢                    | Submission Type                                                 |                                                | Review Type 🖕<br>Board Reneo | Reviewer 👙 Sec<br>ar, Gaile Floris-                     |                      |             |
| Tre 👩                          | IRB Submission Review for 14-1280 - Mozilla I                                                                        |                     | IIIS. DIdce             | Innua                                                           | 01110/2014 11 011                              | Board Interied               |                                                         |                      |             |
| 14-1280 AN<br>ST               | https://apps.research.unc.edu/irb/index.cfm                                                                          | event-admin revi    | iew pageReview&co       | mmitteeReview-true&an                                           | nid-206830.8/reviewId-255338                   | 88 eformreviewid=314448      | Varea-1&isever-Arand-0.4                                | <                    |             |
| PA<br>ST                       | Review Type: Full Board                                                                                              |                     | It: TBD                 |                                                                 | tter: TBD                                      | Finalize: T                  | 2                                                       |                      |             |
| 14-1647 A F                    | Navigate To : Application / Library Stipulatio                                                                       | no (6) Noxt Sta     | p: Record Result        |                                                                 | Ś.                                             |                              |                                                         |                      |             |
| lm<br>Ga                       | Navigate To . Application / Erorary Suburation                                                                       | IIS (0) NEXT STE    | p. <u>Record Result</u> |                                                                 |                                                |                              |                                                         | Vou ma               | y expand,   |
| 4-1694 PR                      |                                                                                                    |                     |                         |                                                                 |                                                |                              |                                                         |                      |             |
| 4-1718 PA                      |                                                                                                    |                     |                         |                                                                 |                                                | View Changes View            | w Letters View PDF                                      | minimiz              | e, or close |
| gro                            | Application Cover Memo                                                                                               |                     |                         |                                                                 |                                                |                              |                                                         | the pop              | -up.        |
| fail                           | Prepared by Mikki Sandridge on 08/04/2014                                                                            | at 01:45 PM         |                         |                                                                 |                                                |                              |                                                         |                      |             |
| 14-1879 Pro<br>Act             | -                                                                                                    |                     |                         |                                                                 |                                                |                              |                                                         |                      |             |
| 14-1899 Ph                     | This protocol is an open-label extension and                                                                         |                     |                         | subjects that have been p                                       | reviously enrolled in the Pha                  | se III controlled studies (  | 2 of which are being                                    |                      |             |
| Mu<br>Re                       | offered at UNC, IRB approved 14-0863 and                                                                             | d 14-1899, pendin   | g IRB approval).        |                                                                 |                                                |                              | N                                                       |                      |             |
| Pa                             |                                                                                                    |                     |                         |                                                                 |                                                |                              |                                                         |                      |             |
| Na<br>14-1980 As               | Please note that gadolinium contrast will                                                                            | not be used in ev   | very subject. Only i    | n the event of suspicion                                        | of PML will a brain MRI with                   | h contrast be performe       | d. This is highly                                       |                      |             |
| Tis                            | unlikely, as there have been no positive o                                                                           | ases of PML see     | n in patients with p    | rior exposure to etrolizu                                       | umab.                                          |                              |                                                         |                      |             |
| Vol<br>14-0150 I3Y             |                                                                                                    |                     |                         |                                                                 |                                                |                              |                                                         |                      |             |
| wit                            |                                                                                                    |                     |                         |                                                                 |                                                |                              |                                                         | You may              |             |
| <u>13-3026</u> Th              | General Information                                                                                                  |                     |                         |                                                                 |                                                | (                            | 🖋 Global Stipulations                                   | ,<br>view/print      | andf        |
| the<br># C                     | 1. General Information                                                                                               |                     |                         |                                                                 |                                                |                              |                                                         |                      |             |
| 13-3620 A0                     | 🥩 1. Project Title                                                                                                   |                     |                         |                                                                 |                                                |                              |                                                         | copy of th           |             |
| ritu<br>un<br>Iyn              | AN OPEN LABEL EXTENSION ANI<br>ENROLLED IN ETROLIZUMAB PH                                                            |                     |                         | OF MODERATE TO                                                  | SEVERE ULCERATIVE C                            | OLITIS PATIENTS PR           | EVIOUSLY                                                | application          | n           |
| Firefox automat                | 2. Brief Summary. Provide a brief non-to<br>words. Please reply to each item belo<br>MAY BE EDITED BY THE IRB FOR CL | ow, retaining the s | ubheading labels a      |                                                                 |                                                |                              |                                                         |                      |             |

#### NAVIGATE THE IRB APPLICATION

C

| H | A https://apps.research.unc.edu/irb/index.cfm?event=admin.review.pageReview&committeeReview=true&appid=2068                                            | 30&reviewId=255338&eformreviewid=31444&area=1&jsexec=8                                               |
|---|----------------------------------------------------------------------------------------------------|----------------------------------------------------------------------------------------------------|
|   | Review Type: Full Board Result: TBD Letter: TBD                                                                                                    |                                                                                                    |
| 1 | Navigate To: Application / Library Stipulations (6)                                                                                                    | (1) Click ITEM LIST to pull out                                                                      |
|   |                                                                                                    | (or close) the application                                                                           |
|   | B.2. Protected Health Information (PHI)                                                                                                    | index;                                                                                               |
|   | B.3. Subject Contact, Duration and Privacy                                                                                                    | ,                                                                                                    |
|   | B.4. Incentives for participation                                                                                                    | (2) Click numbered section                                                                           |
|   |                                                                                                    | titles, as well as <b>Consent</b>                                                                    |
|   | Fart C. Existing Data, Records, specimens                                                                                                    | Forms and Attachments,                                                                               |
|   | C.1. Data Sources<br>C.2. Coding and Data Use Agreements                                                                                               | aprolled in the Phase III controlled studies (2 of which a                                           |
|   | ipproval).                                                                                                    | to jump to application                                                                               |
|   | Part D. The Consent Process                                                                                                    | sections.                                                                                            |
|   | D.1. Obtaining informed consent from subjects<br>D.2. Waiver of written documentation of informed consent bject. Only in the event of suspicion of PML | will a brain MRI with contrast be performed. This is highly                                          |
|   | D.3. Full or partial waiver of consent tients with prior exposure to etrolizumab.                                                                      |                                                                                                    |
|   | Data Security Dequirements                                                                                                    |                                                                                                    |
|   | Data Security Requirements Data Security                                                                                                    |                                                                                                    |
|   |                                                                                                    | Online Submission - Windows Internet Explorer                                                        |
|   | CTRC Addendum                                                                                                    | >> Consent Forms:                                                                                    |
|   | Introduction CTRC Clinical Facilities and Nursing Services - Outpatient Clinic                                                                         |                                                                                                    |
|   | CTRC Nutrition, Body Composition, or Research Kitchen Meal ING STUDY OF MODEXATE TO SEVEN                                                              | This submission requires the following consent forms                                                 |
|   | Services                                                                                                    | Stipulation: by Christina Tyler on 08/12/2014 at 02:04 PM                                            |
|   | CTRC Speciment and and Storage Facilities<br>CTRC Billing and <b>7</b> signment Sheet                                                                  | Consent form (pg. 2), please indicate whom will pay for pregnancy tests.                             |
|   | ding labels already in place, so that reviewer                                                                                                    | consent form (pg. 2), please indicate whom will pay for pregnancy tests.                             |
| - | Consent Form                                                                                                    | Stipulation: by Christina Tyler on 08/12/2014 at 02:04 PM                                            |
| + | Consent Forms                                                                                                    |                                                                                                    |
|   | Attachments ab in patients eligible for Part 1 (OLE)                                                                                                   | Consent form (pg. 3), under "Will it cost you anything to be in this study?" please remove "Network" |
|   | Attachments afety monitoring (Part 2)                                                                                                    |                                                                                                    |
|   |                                                                                                    | Template Name                                                                                        |
|   | Consent forms and Attachments are listed just GA2894                                                                                                   | Adult Consent Form                                                                                   |
| ľ | below the application; (3) click the blue-linked file                                                                                                  |                                                                                                    |
| L |                                                                                                    | This submise 🔒 ludes the following consent forms                                                     |
| L | name to open a document. You may add comments,                                                                                                    | File Name 3                                                                                          |
| L | but <u>these cannot be saved to <b>IRBIS</b></u> . Rather,                                                                                             | Consent form.docx                                                                                    |
| L | documents with comments must be saved to your                                                                                                    | Uploaded by: Tanjit Taggar On: 08/03/2014 At: 07:47 PM                                               |
| L | computer and portable USB drive. You may then                                                                                                    |                                                                                                    |
|   | either email these files to the IRB Coordinator or                                                                                                    |                                                                                                    |
|   | hand the USB drive to the coordinator at meeting's                                                                                                    | >> <u>Attachments:</u>                                                                               |
|   | end. <u>Note</u> : you cannot add comments to documents                                                                                                | This submission requires the following attachments                                                   |
| 1 | in pdf format.                                                                                                    | Document Type                                                                                        |
|   |                                                                                                    |                                                                                                    |

# NAVIGATE THE IRB APPLICATION (CONT'D)

| Will this clinical trial be listed in <u>ClinicalTrials.gov</u> , either by you or the sponsor? |
|-------------------------------------------------------------------------------------------------|
| Yes                                                                                             |
| Choose the appropriate Phase designation for this clinical trial.                               |
| Stipulation: by Christina Tyler on 08/12/2014 at 01:57 PM                                       |
| Last updated by Christina Tyler on 08/12/2014 at 01:57 PM                                       |
| Please elaborate on the type of trial being conducted below, under "If other, please explain.   |
|                                                                                                 |
|                                                                                                 |
| × Pilot Study                                                                                   |
| × Phase I                                                                                       |
|                                                                                                 |

A.5. Benefits to subjects and/or society

Reviewer Checklist

Describe how this study will contribute to generalizable knowledge that will benefit society.

Pain associated with pulpitis is often moderate to severe in intensity. Most patients first attempt to manage the pain by using analgesics and eventually seek emergency dental care. A faster onset of analgesia using ibuprofen sodium dihydrate may be helpful in clinical practice. The formulation may be administered after diagnosis is completed in an emergency appointment to achieve analgesia prior to initiating treatment. Furthermore, the formulation may be utilized as an adjunct in achieving pulpal anesthesia in patients with severe odontalgia.

2. Does this study have the potential for direct benefit to individual subjects in this study? Yes

Mouseover Reviewer Checklist to see reviewquestions/criteria embedded at each section of the application; these will help frame/guide your review. Note: you are no longer required to complete the Reviewer Checklist form.

Documents uploaded by OHRE staff can be accessed at All Study Attachments (at the bottom of the application). These may include "marked" consent forms or other attachments and PRC reviews completed after the IRB application was submitted.

#### All Study Attachments (OHRE Admin Only)

|   | File Name                                                                                                    | File Size | Attachment Type     |  |
|---|----------------------------------------------------------------------------------------------------|-----------|---------------------|--|
|   | marked 14-0762 Adult Consent form.docx<br>Uploaded by: Flora Davidson On: 08/13/2014 At: 12:28 PM<br>submission Type: Initial On 06/09/2014 | 39 k      | consent form-MARKED |  |
| / | 14-0762 Reviewer Checklist 06-23-14.pdf<br>Uploaded by: Steven Gordon On: 07/09/2014 At: 11:07 AM<br>Submission Type: Initial On 06/09/2014 | 817 k     | Reviewer Checklist  |  |
| / | 14-0762 Reviewer Checklist.pdf                                                                                                    | 40 k      | Daviawas Chaokliat  |  |

# NAVIGATE THE IRB APPLICATION (CONT'D)

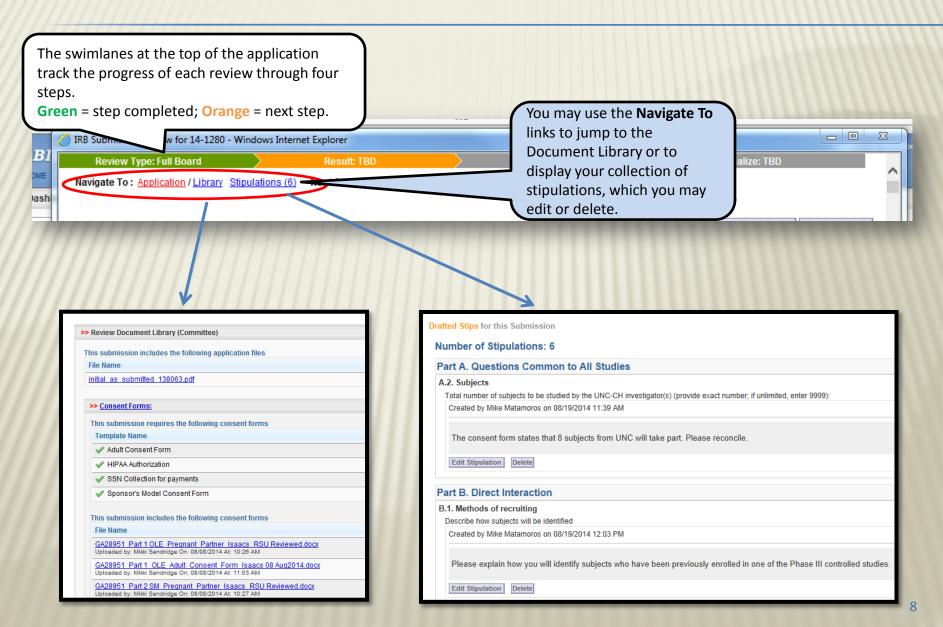

|                                                                                  |                                                                                                    |                                  |              | At <b>Global Stipu</b><br>right of applicat |                |                             |
|----------------------------------------------------------------------------------|----------------------------------------------------------------------------------------------------|----------------------------------|--------------|---------------------------------------------|----------------|-----------------------------|
| ery application questi<br>Id New Stipulation" id<br>n to open the <b>Stipula</b> | con. Click the                                                                                                    |                                  |              | may add genera<br>that are not que          | al comments    |                             |
| n ormation                                                                       | )                                                                                                    |                                  |              |                                             |                | <sup>P</sup> Global Stipula |
| ormation                                                                         |                                                                                                    |                                  |              |                                             | 4              | Ciobal Stipula              |
| 1. Ploject Title                                                                 |                                                                                                    |                                  |              |                                             |                |                             |
|                                                                                  | uprofen sodium dihydrate formu                                                                                                    | ulation on odontogenic pain      |              |                                             |                |                             |
| MAY BE EDITED BY THE                                                             | IRB FOR CLARITY OR LENGTH.                                                                                                    | iding labels already in place, i |              |                                             |                |                             |
|                                                                                  | IRB FOR CLARITY OR LENGTH.                                                                                                    |                                  | Select Macro |                                             | V Insert Macro |                             |
|                                                                                  | Stipulation:                                                                                                    | Macro: [                         | Select Macro |                                             |                |                             |
|                                                                                  | Stipulation:                                                                                                    | Macro: [<br>え → ← ඈ: Size ▼      |              |                                             |                |                             |
|                                                                                  | Stipulation:                                                                                                    | Macro:<br>Macro:<br>Size         | Select Macro |                                             |                |                             |
|                                                                                  | Stipulation:           Image: Source of the second second | Macro:<br>Macro:<br>Size         | Select Macro |                                             |                |                             |
|                                                                                  | Stipulation:           Image: Source of the second second | Macro:<br>Macro:<br>Size         | Select Macro |                                             |                |                             |

# ADD STIPULATIONS (CONT'D)

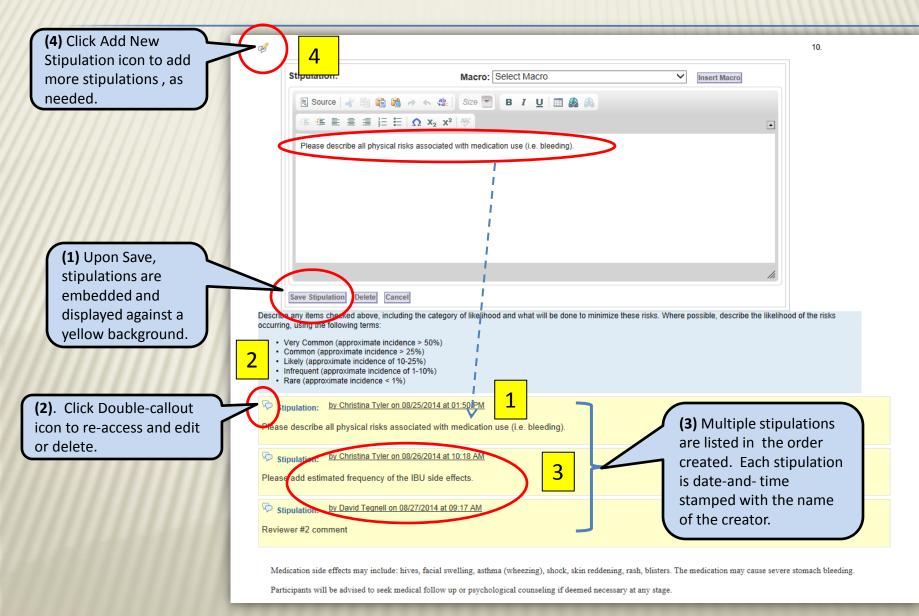

# **"STIP TIPS"**

- Only Primary and Secondary Reviewers should write stipulations within the application
- Each reviewer should add his/her own stipulations in separate Stipulation textboxes (do not edit or add to each other's)
- Use complete sentences, and address the investigator respectfully, using the second person pronoun (e.g., "Please add...")
- Be specific and directive, and briefly explain the rationale for each stipulation
- Make just one point per stipulation
- Do not write or revise stipulations during the meeting (this is the responsibility of the Coordinator and Chair)
- Understand that stipulations may be revised by the convened committee during the meeting, or by the Chair/Coordinator afterward

### **REVIEW REQUEST FOR RECONSIDERATION**

**IRBIS** provides a marked version of the application (View Changes) that highlights revisions since the board's last review (i.e., since deferral). To access: (1) click the IRB Number; then, (2) click the View *Changes* button.

View Changes appears within a secondary (nested) pop-up window. Deletions are struck through in red; additions are displayed within boxes. Note: View Changes does not display coordinator-added stipulations; neither can you add stipulations in this view. Add stipulations in the application window.

(3) On the application, click the View Letters button to open a pop-up, then click the View Letter icon to see the deferral letter.

(4) Click view under "PI Responses" to display prior stipulations/responses.

| idies fo                               | r Fi         | F  |            |                   |                                                                                                    | View Changes                         | View Letters View PDF        | <b>1</b> . \ |
|----------------------------------------|--------------|----|------------|-------------------|----------------------------------------------------------------------------------------------------|--------------------------------------|------------------------------|--------------|
|                                        |              | ΞA | pplica     | ation Cover M     | lemo                                                                                                    |                                      |                              | 1            |
| imittee: Bi<br>ew Date: G<br>nda: Agen | ome          | Σ  |            |                   |                                                                                                    |                                      |                              |              |
|                                        |              |    |            |                   | veedell on 06/18/2014 at 02:35 PM                                                                                                    | 2                                    |                              | N. 1         |
| ting Minut                             | 1            | M  | lodified   | d by Eric Ryan o  | on 06/19/2014 at 05:26 PM                                                                                                    |                                      | 3                            | 1.1          |
| 8 9                                    |              |    |            |                   |                                                                                                    |                                      |                              | 1.1          |
| B Number                               |              |    | P.ur I     | institutional Rev | view Board,                                                                                                    |                                      |                              |              |
| 1045                                   | The          |    |            |                   |                                                                                                    |                                      |                              | 1.1          |
|                                        | cor          |    | E F        | Тор               | Clos                                                                                                    | e                                    |                              | 1.1          |
|                                        | sin<br>ove   |    | Tha        |                   |                                                                                                    |                                      | and skeletal muscle          |              |
| 1493                                   | RU           |    | cha<br>adv | A. Please de      | escribe                                                                                                    | <ul> <li>ed research stud</li> </ul> | lies with no reported        |              |
|                                        | to \$        |    | 201        | Experim           | nental group participants will be compensated \$70 \$50 for completion of study.                                                      |                                      |                              |              |
| 1598                                   | Lo           |    | IRE        | -                 |                                                                                                    | ssessments.                          |                              |              |
| 1000                                   | As:          |    | IRE        | Control :         | group participants will be compensated \$30 \$50 for completion of study.                                                             |                                      |                              |              |
|                                        | Mic          |    |            |                   |                                                                                                    |                                      |                              | 1.1          |
| 1599                                   | Mu<br>UN     |    | IRE        |                   | he schedule for incentives and if/how this will be prorated if the subject withdraws (or is withdrawn)<br>udy prior to completing it. | sments.                              |                              |              |
|                                        | Pile         |    | The        | nom me stu        | dy phot to completing it.                                                                                                    | uscular function                     | n, and quality of life. This |              |
| -                                      | dis<br>Ph    |    | stu        | Experim           | sental group participants Participants will be compensated \$70 \$50 for completion of study.                                         | populations ( H                      | ieymsfield 2010              |              |
|                                        | S1           |    | Phy        |                   | Orientation/Familiarization (\$5)                                                                                                    |                                      |                              |              |
| · /                                    | Ca           |    | I ca       | VISIC L. C        | Orientation/Faminarization (55)                                                                                                    | ence. The s fet                      | ty of our participants is of |              |
| 1                                      | My           |    | our        | Visit 2: I        | Pre Measurements (\$10)                                                                                                    |                                      |                              |              |
|                                        |              |    |            | Visit 3: H        | Post Measurements ( <del>\$55)</del>                                                                                                  |                                      |                              |              |
|                                        |              |    |            |                   |                                                                                                    |                                      |                              |              |
|                                        |              |    | n          | Control (         | group participants will be compensated \$30 for completion of study.                                                                  |                                      |                              |              |
|                                        |              |    |            | Visit 1: c        | orientation (\$5)                                                                                                    |                                      |                              |              |
| 1                                      |              |    | An         | Visit 2- I        | Pre Measurements (\$10)                                                                                                    |                                      |                              |              |
|                                        |              |    |            |                   |                                                                                                    |                                      |                              |              |
|                                        | TH           |    |            | Visit 3: I        | Post Measurement (\$15)                                                                                                    |                                      |                              |              |
|                                        | oj r<br>at C |    |            | \$35)             |                                                                                                    |                                      |                              |              |
|                                        |              |    |            |                   |                                                                                                    |                                      |                              | 10           |
|                                        | 17           |    | -          | 111               |                                                                                                    |                                      |                              |              |
|                                        | 1.1          |    |            |                   |                                                                                                    |                                      |                              |              |
|                                        |              |    |            |                   |                                                                                                    |                                      | IRB Number: 14-0             | 076          |
|                                        |              |    |            | Letters           |                                                                                                    |                                      |                              |              |
|                                        |              |    |            | Review Resu       | It Date Sent View Letter Document List PI Res                                                                                         | ponses                               |                              |              |
|                                        |              |    |            | Deferral          | 06/27/2014 08:15:25 AM                                                                                                    | view                                 |                              | - 84         |
|                                        |              |    |            |                   |                                                                                                    |                                      |                              | . 81         |
|                                        |              |    |            | EF                | FORM STIPULATION                                                                                                    |                                      |                              | . 61         |
|                                        |              |    |            |                   |                                                                                                    |                                      |                              | . 81         |
| /iew                                   |              |    |            |                   | mistina Tyler on 06/11/2014 09:25 AM                                                                                                  |                                      |                              | . 81         |
|                                        |              | -  |            |                   |                                                                                                    |                                      |                              | . 81         |
| then                                   |              |    |            |                   |                                                                                                    |                                      |                              | . 61         |
|                                        |              |    |            |                   | Please provide requested information for Kathleen Welsh-Bohmer, Co-Investigator at Duke University. (i.e.                             | FWA #, Contact Perso                 | on at                        | . 61         |
| the                                    |              |    | K          | elly Gi           | Duke, External institution signatory official; CV).                                                                                   | •                                    |                              |              |
|                                        |              |    |            |                   |                                                                                                    |                                      |                              | . 81         |
|                                        |              |    |            |                   | Updated by Kelly Giovanello on 07/10/2014 10:41 AM                                                                                    |                                      |                              |              |
| es" to                                 | )            |    |            |                   |                                                                                                    |                                      |                              |              |
|                                        |              |    | Ger        | neral             |                                                                                                    |                                      |                              |              |
| ses.                                   |              |    | 4          | Con               | The requested information for Duke University and Dr.Welsh-Bohmer has been inserted into the application                              | n. Additionally, Dr. We              | elsh-                        |              |
|                                        |              |    |            | Gen               | Bohmer's CV has been uploaded as an attachment.                                                                                       |                                      |                              |              |
|                                        |              |    | 1          | 1. Proj           |                                                                                                    |                                      |                              |              |
|                                        |              |    |            | The               |                                                                                                    |                                      |                              |              |

#### REVIEW MODIFICATIONS (AND RENEWALS WITH MODIFICATIONS) NAVIGATION

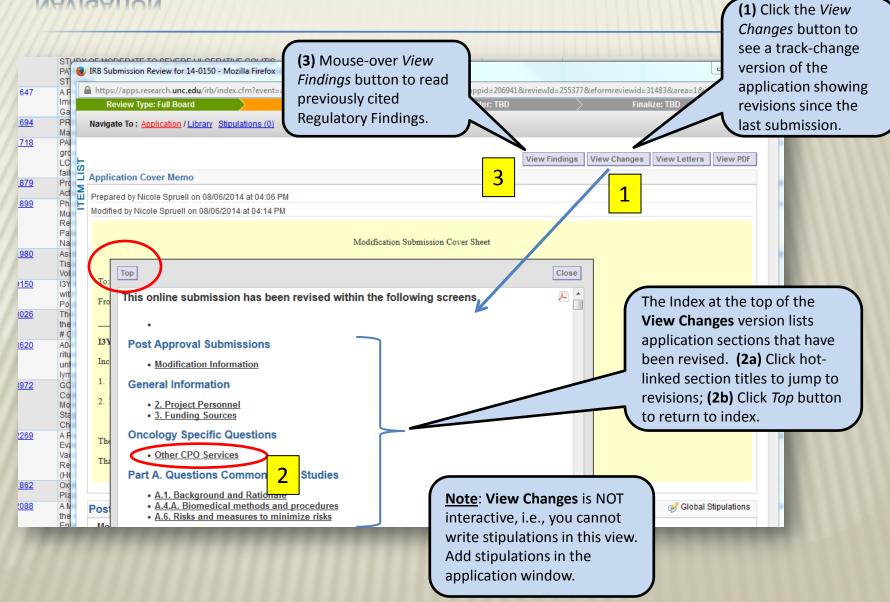

# REVIEW MODIFICATIONS (AND RENEWALS WITH MODIFICATIONS) PI-REVISED VS NEWLY ADDED DOCUMENTS

Both PI-revised and newly added consent forms and attachments are designated "NEW". PIrevised documents carry the additional indication: "Modified by."

#### Important

- Access NEWLY ADDED docs at the Consent Forms and Attachments sections (only).
- Access marked review copies of PI-REVISED docs submitted in Word at All Study Attachments.

Note: the original (unmarked) PI-REVISED documents are additionally found at Consent Forms and Attachments.

Access PI-REVISED documents in pdf format only at the **Consent Forms** and **Attachments** sections. <u>Note</u>: Pdf documents will never be marked up or added to **All Study Attachments**.

| File Name                                                                                                    | Document Type            |
|----------------------------------------------------------------------------------------------------|--------------------------|
| 13-1073 MAIN ICF 08JUL2014 Pendergraft 1-TW.docx  ■ HEW Uploaded by: Brenda Meier On: 03/12/2014 At: 11:10 AM Modified by: Brenda Meier On: 07/21/2014 At: 02:33 PM | Adult Consent Form       |
| 13-1073 Assent Form Ages 16-17 07AUG20141.docx # HEW<br>Deloaded by: Brenda Meier On: 08/12/2014 At: 04:02 PM                                                       | Assent Form Ages 15-17   |
| 13-1073 HIPAA 14FEB2014 Fendergran 11.docx<br>Uploaded by: Brenda Meier On: 03/12/2014 At: 11:11 AM                                                                 | HIPAA Authorization      |
| <u>13-1073 PGX HIPAA_04APR2014 Pendergraft[1].docx</u><br>Uploaded by: Brenda Meier On: 04/04/2014 At: 10:33 AM                                                     | HIPAA Authorization      |
| 13-1073 Parental Permission Form 07AUG20141-TW.docx II NEW<br>Uploaded by: Brenda Meier On: 08/12/2014 At: 04:02 PM                                                 | Parental Permission Form |

| This submission includes the following attachments                                                                                                   |                                |
|----------------------------------------------------------------------------------------------------|--------------------------------|
| File Name                                                                                                    | Document Type                  |
| <u>m101291-revprot01.pdf</u> ≌ нем<br>Uploaded by: Brenda Meier On: 02/14/2013 At: 11:33 AM<br>Modified by: Brenda Meier On: 07/21/2014 At: 12:32 PM | Master Protocol                |
| im101291-amend01-site-specific sep-2012.pdf<br>Uploaded by: Brenda Meier On: 02/14/2013 At: 11:33 AM                                                 | Other Study Protocol           |
| IM101291 DMC charter version 1 APPROVED 29-apr-2012.pdf<br>Uploaded by: Brenda Meier On: 01/16/2014 At: 11:31 AM                                     | DSMB Charter or Stopping Rules |

#### **REVIEW MODIFICATIONS (AND RENEWALS WITH MODIFICATIONS)** REVIEWING REVISED DOCUMENTS AT "ALL STUDY ATTACHMENTS"

| review copies of PI-               | dy Attachments (OHRE Admin Only)                                                                                                | File Size                           | Attachment Type              |          |
|------------------------------------|----------------------------------------------------------------------------------------------------|-------------------------------------|------------------------------|----------|
|                                    | d 3-1073 Adult Consent Form.docx<br>story: Flora Davidson Or, 08/13/2014 At: 01:32 PM<br>ion Type: Modification on 08/13/2014   | 81                                  | kra consent form-MARKED      | <b>o</b> |
| All Study Attachments              | 13 REVIEWER CHEC (LIST.pdf<br>ed by: Arielle Wright On: 03 21/2013 At: 11:32 AM<br>sion Type: Initial On 02/27/ 013             | 9421                                | k Reviewer Checklist         | 0        |
| (bottom of the application). Click | <u>'3 Rad Safety 02-18-13 odf</u>                                                                                               | 54                                  | k Other                      |          |
| blue-linked file name<br>and open. |                                                                                                    |                                     |                              |          |
|                                    | <b>ບ່</b> າ ເບິ່າ ສີ່ marked_13-10/3_Ad                                                                                         | ult_Consent_Form (Protected View    | v) - Microsoft Word          |          |
| File                               | Home Insert Page ayout References Mail                                                                                          | ings Review View Ac                 | robat                        |          |
| Marked versions are read-          | rotected View This file originated from an Internet location and                                                                | might be unsafe. Click for more det | ails. Enable Editing         |          |
| only review copiesyou              |                                                                                                    |                                     |                              |          |
| cannot add comments.               |                                                                                                    |                                     |                              |          |
|                                    |                                                                                                    |                                     |                              |          |
| Note: Add your comments            | <b>₩</b>                                                                                                    |                                     |                              |          |
| to the corresponding               | University of North Carolina at C                                                                                               | hapel Hill                          |                              |          |
| original (unmarked)                | Consent to Participate in a Resear                                                                                              | -                                   |                              |          |
| documents at <b>Consent</b>        | Adult Participants                                                                                                    |                                     |                              |          |
| Forms or Attachments (see          | Consent Form Version Date: <u>08</u>                                                                                            | <u>JUL<sup>14</sup> FEB</u> 2014_   |                              |          |
| next slide).                       | <b>IRB Study</b> # 13-1073                                                                                                    |                                     |                              |          |
|                                    | <b>Title of Study</b> : A Phase 3 Randomi<br>Efficacy and Safety of BMS-18866<br>Mofetil (MMF) and Corticosteroids<br>IM101-291 | 7 (Abatacept) or Placebo on         | a Background of Mycophenolat |          |
|                                    | 111101-291                                                                                                    |                                     |                              |          |

#### REVIEW MODIFICATIONS (AND RENEWALS WITH MODIFICATIONS) ADDING DOCUMENT COMMENTS

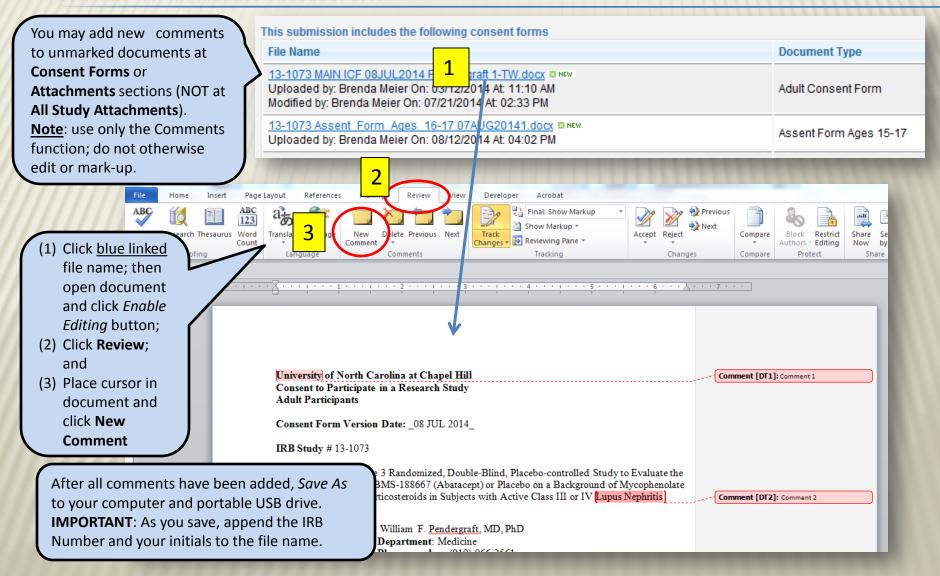

#### REVIEW MODIFICATIONS (AND RENEWALS WITH MODIFICATIONS) ADDING DOCUMENT STIPULATIONS

|                                          | This submission includes the following attachments File Hame                                                     | Document Type                  |
|------------------------------------------|----------------------------------------------------------------------------------------------------|--------------------------------|
| urrently, you can                        |                                                                                                    | Document Type                  |
| either add comments                      | Uploaded by: Brenda Meier On: 02/14/2013 At: 11:33 AM                                                            | Master Protocol                |
| pdfs nor compare                         | Modified by: Brenda Meier On: 07/21/2014 At: 12:32 PM                                                            |                                |
| evised pdf documents                     | im101291-amend01-site-specific sep-2012.pdf<br>Seloaded by: Brenda Meier On: 02/14/2013 At: 11:33 AM             | Other Study Protocol           |
| prior versions.                          | IM101291 DMC charter version 1 APPROVED 29-apr-2012.pdf<br>Uploaded by: Brenda Meier On: 01/16/2014 At: 11:31 AM | DSMB Charter or Stopping Rules |
|                                          |                                                                                                    |                                |
|                                          | >> Review Document Library @                                                                                     |                                |
| Add comments about                       | CONSENT FORMS                                                                                                    |                                |
| documents in pdf format                  | CONSTIT FORMS                                                                                                    |                                |
| through stipulations at                  | This submission requires the follo                                                                               |                                |
| Consent Forms and                        | Adult Consent Form                                                                                               |                                |
| Attachments (within the                  | Text for Online Consent Form     Text for Consent Embedded in                                                    |                                |
| <b>Document Library</b> below the        |                                                                                                    |                                |
| application).                            | This submission includes the followi                                                                             |                                |
| <b>Note:</b> only one stipulation icon   | File Name                                                                                                    |                                |
| is provided at each of these             | There are no consent forms attached t                                                                            |                                |
| application sections. Create             |                                                                                                    |                                |
| one stipulation (i.e., one set of        | ATTACHMENT FILES                                                                                                 |                                |
| comments) per document.                  | ATTACIMENT FILES                                                                                                 |                                |
|                                          | This submission requires the follo                                                                               |                                |
| Preface each set of comments             | Electronic Questionnaire Surve                                                                                   |                                |
| المحاج والمحاج المتعميم والمطلق والمتعار |                                                                                                    |                                |
| with the complete document               | X Other Materials for Recruitmen                                                                                 |                                |
| with the complete document file name.    |                                                                                                    |                                |
|                                          | This submission includes the followi                                                                             |                                |

Uploaded By: Jessica Dorrance of

#### **IF YOU HAVE QUESTIONS**

Contact—during business hours:

- × Your meeting coordinator (919) 966-3113
- × David Tegnell, IRB Help Desk (919) 966-3685